## **ИНТЕРАКТИВНЫЕ ТРЕНАЖЕРЫ И ИХ ЗНАЧЕНИЕ В УЧЕБНОМ ПРОЦЕССЕ. ВИДЫ РАЗВИВАЮЩИХ ИГР**

## *С. Ю. Исламова*

## *Карагандинский экономический университет Казпотребсоюза (Республика Казахстан)*

В статье освещается актуальность применения в учебном процессе обучающих тренажеров. Рассматриваются существующие виды развивающих игр.

*Ключевые слова: обучающий тренажер, веб-приложение, интернет-тренажер, интерактивный тренажер.* 

The article highlights the relevance of the use in the educational process of training apparatus. Existing types of educational games are considered.

*Keywords: training simulator, web application, internet simulator, interactive simulator.*

Современный мир является зависимым от информационных технологий, которые широко, интенсивно и эффективно используются во всех сферах человеческой деятельности. На сегодняшний момент становиться все более заметна ориентированность в сторону информатизации системы образования [1].

Как показывает практика, положительные эффекты обучения наиболее отчетливо проявляются при организации в учебном процессе тренирующих компонентов, автоматизации контроля и самоконтроля.

Тренажер – это комплекс технических средств обучения, реализующее компьютерные и физические модели, специальные методики обеспечивающее контроль качества деятельности учащегося и предназначенное для формирования и совершенствования у него навыков и умений к принятию качественных и быстрых решений. Тренажеры необходимо использовать, так как они позволяют сформировать у учащегося навыки действий моторно-рефлекторного и когнитивного типа в сложных ситуациях, понять сущность протекающих процессов и их взаимную зависимость [2].

Н. К. Крупская во многих статьях говорила о значении игры для познания мира, для нравственного воспитания детей. «…Самодеятельная подражательная игра, которая помогает осваивать полученные впечатления, имеет громадное значение, гораздо большее, чем что-либо другое». Ту же мысль высказывает А.М. Горький: «Игра - путь детей к познанию мира, в котором они живут и который призваны изменить» [3].

В игре формируются все стороны личности ребенка, происходят значительные изменения в его психике, подготавливающие переход к новой, более высокой стадии развития. Этим объясняются огромные воспитательные возможности игры, которую психологи считают ведущей деятельностью школьника [3].

Актуальность данной темы исследования и разработки игрового развивающего тренажера для учебных учреждений обусловлена одним из направлений развития информационных технологий в образовании. В связи с отсутствием рациональных средств использования игрового тренажера в учебных учреждениях. Возникает противоречие между возможностями использования игрового тренажера и отсутствием обоснования результативности его применения. Проникновение современных игровых тренажеров в сферу образования позволит педагогам качественно изменить содержание, методы и организационные формы обучения.

С применением интерактивных компьютерных систем контроль качества знаний учащихся отходит от того, чтобы быть обобщенным, обретает характеристики индивидуального подхода, который учитывает не только знания, но индивидуальный темп обучения учащихся. Кроме того, автоматизированный контроль повышает объективность самого контроля, позволяет оценивать качество знаний учащихся не только поверхностно, но обеспечивает количественную оценку качества усвоения учащимися того или иного раздела учебного раздела. Еще одним важным аспектом применения автоматизированного контроля, становится стимулирование и мотивирование учащихся к самообразовательной деятельности [4].

Достижение наилучших результатов в усвоении знаний с использованием автоматизированных систем обучения и контроля обеспечивается грамотным и педагогически верным подходом к реализации таких систем. На каждом этапе требуется выявление эффективных способов удовлетворения основным педагогическим требованиям: дидактическим; методическим; обоснованию выбора тематики учебного курса; проверке на педагогическую целесообразность использования и эффективность применения [5].

Тренажеры можно классифицировать по количеству участников (локальный – один учащийся, сетевой – группа учащихся) и по виду основной технологии (с использованием специальной аппаратной интерфейсной части и без нее – компьютерные тренажеры) [6].

Среди тренажеров особое место занимают компьютерные тренажеры. Именно они представляют модель объекта управления, рабочее место обучаемых и преподавателя через базу компьютерных программных средств. Тренажеры, которые отражают элементы игровой формы (оформление и поведение) называются учебными компьютерными играми.

При этом выделяют различные классы тренажеров, которые можно использовать в учебном процессе. Примером таких тренажеров могут служить: электронный экзаменатор, наглядно-демонстрационный тренажер, тренажеры развивающие моторику, распознание образов, обучающие решению задач.

Эффективность применения тренажеров позволит значительно уменьшить количество ошибок, увеличивая скорость манипуляций и принятия решений, также сокращается время обучения и адекватно оценивается уровень полученных знаний и навыков.

Рассмотрим тренажеры, используемые в образовательном процессе: интернет тренажеры и интерактивные тренажеры.

Интернет тренажеры в сфере образования - это программный комплекс, в основе которого лежит оригинальная методика оценивания знаний, умений и навыков, направленных на многократное решение тестовых заданий. Например, интернет тренажер http://chtenie.net/index3.php# (рис. 1). Он позволяет развить скорость чтения, тренировку внимания, и тренировку печати. Программы рассчитаны как для младших, так и для старших школьников[7].

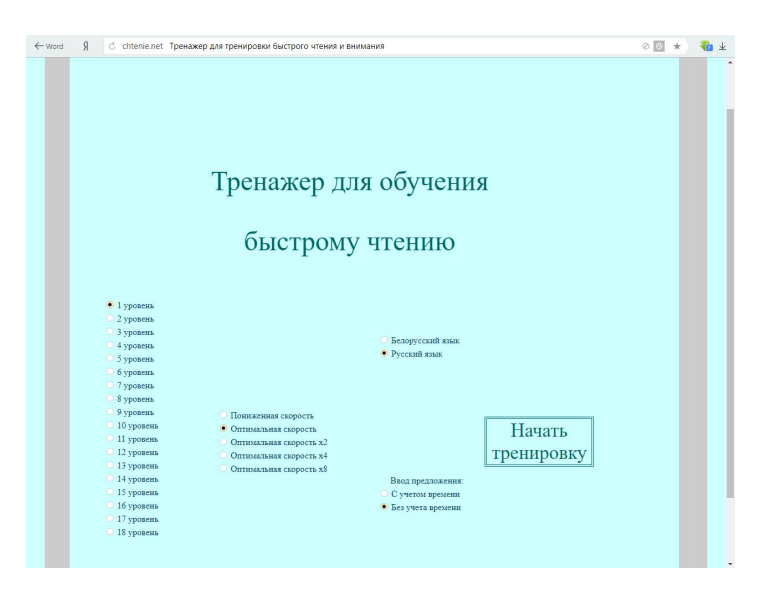

*Рис. 1. Интернет-тренажер для тренировки быстрого чтения и внимания*

Интерактивный тренажер предназначен изучения (или повторения) с одновременным контролем знаний по определенной теме при самостоятельной подготовке. Есть 2 вида работы тренажера:

1. Наглядно-демонстрационный – включает в себя дидактический материал, который состоит из теоретического и наглядно-аналитического решения задач.

2. Тренировочно-оценивающий.

Задания в таких тренажерах должны иметь обратную связь, возможность корректировки своих действий. К ним можно отнести последовательность вопросов, подсказки и практические задания. Интерактивные тренажеры возможно применять на любом этапе урока. Их могут разрабатывать преподаватели самостоятельно, применяя при этом программы Microsoft Power Point и Microsoft Excel. Например, интерактивный тренажер «Таблица умножения» (рис. 2) [8].

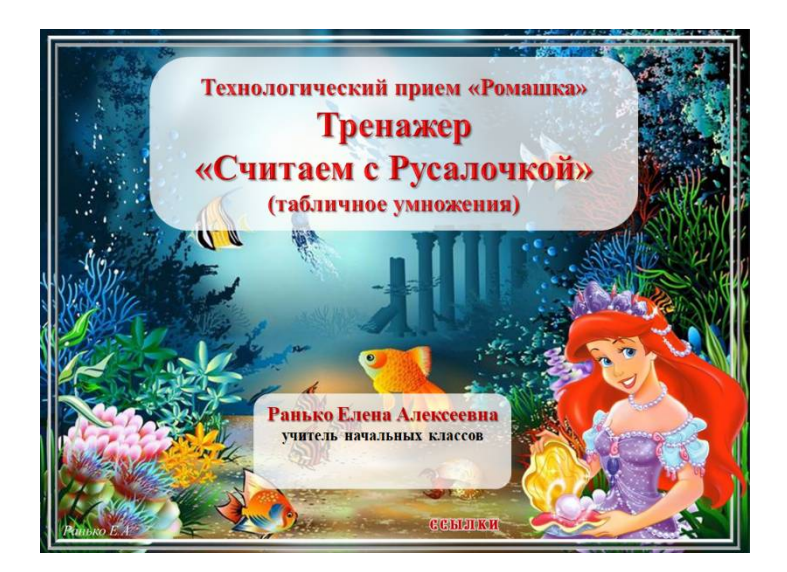

*Рис. 2. Интерактивный тренажер «Таблица умножения»*

Следовательно, благодаря доступности средств создания тренажеров с большим выбором программных комплексов для учебных учреждений, тренажеры занимают в современном образовании одно из важнейших мест в формировании и закреплении знаний, умений и навыков учащихся. Целесообразность применения тренажеров в образовательном процессе учреждений не вызовет сомнений и оправдает свои педагогические цели.

## **Список литературы**

1. Интернет тренажеры в сфере образования. URL: http://icmim.sfukras.ru/sites/icm.institute.sfu-kras.ru/files/Rukovodstvo\_polzovatelya\_Internet-trenazhery.pdf

2. Словари и энциклопедии на Академике https://psychology.academic.ru/2691/%D1%82%D1%80%D0%B5%D0%BD%D0%B0%D0%B6%D0%B5%D1%80

3. Студенческая библиотека онлайн. URL: https://studbooks.net/1858713/pedagogika/analiz\_suschestvuyuschih\_igrovyh\_metodik\_detey\_mladshego\_shkolnogo\_vozrasta.

4. Дорошенко С. И., Никольская В. С. Особенности использования автоматизированного контроля знаний студентов. URL: http://ispu.ru.

5. Роберт И. В. Современные информационные технологии в образовании: дидактические проблемы; перспективы использования. М. : Школа-Пресс. 2010. 140 с.

6. Векслер В. А., Рейдель Л. Б. Интерактивные тренажеры и их значение в учебном процессе. URL: https://novainfo.ru/article/4403.

7. Интернет-тренажер. URL: http://chtenie.net/index3.php#.

8. Интерактивные тренажеры. URL: https://www.uchportal.ru/load/288.